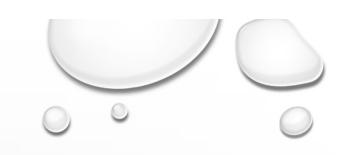

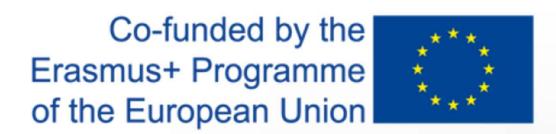

# VIDEO TAKING AND EDITING

OFF THE MAIN HIGHLIGHTS

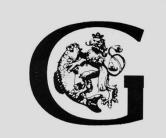

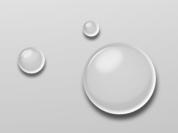

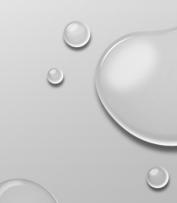

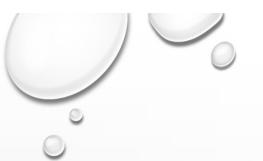

### MAKING A VIDEO STEP BY STEP

- 1. CAMERA SETTINGS
- 2. STORYBOARD/SCENARIO/PLOT OPTIONAL
- 3. SHOOTING MAIN OBJECTIVES AND B-ROLLS (AS MANY AS YOU CAN)
- 4. CHOOSING OF MUSIC
- 5. EDITING/ADJUSTING VIDEO TO THE SELECTED MUSIC
- 6. EXPORTING AND SHARING

HTTPS://WWW.YOUTUBE.COM/WATCH?V=RPYRZY17HA4&FEATURE=YOUTU.BE

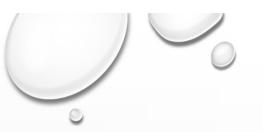

### **SETTINGS**

RESOLUTION – 1080p FRAMERATE – 60 fps ASPECT RATIO – 16:9

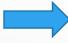

These settings allows HD cinematich view and slowmotion

NTSC 640x360 (16/9)

PAL 720x405 (16/9)

HDTV 1280x720

\*\*

HDTV 1920x1080

If possible, you can use higher resolution and framerate (e.g. lower framerate). But you have to set it in all shots you are going to stitch together in one video.

Find these properties on your own phone and make them default – you never miss a good shot.

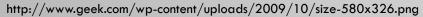

## BASIC TIPS FOR TAKING SHOTS

Keywords: cinematic videos, transition, b-roll, video taking tutorials

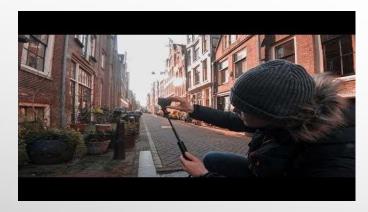

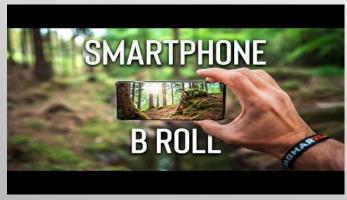

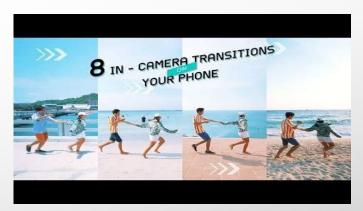

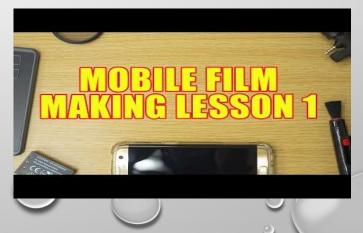

## **GOLDEN RATIO**

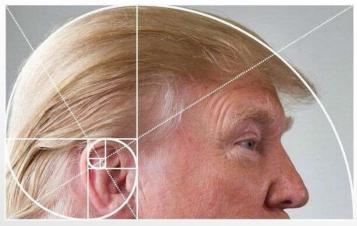

https://www.reddit.com/r/pics/comments/3xgnc0/the\_golden\_spiral/

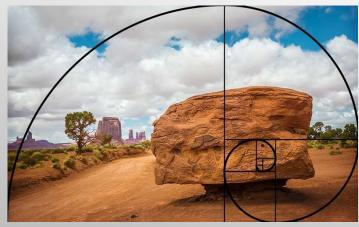

https://www.phototraces.com/wp-content/uploads/2018/06/im\_Golden\_Spiral\_Example\_landscape\_Photo\_2.jpg

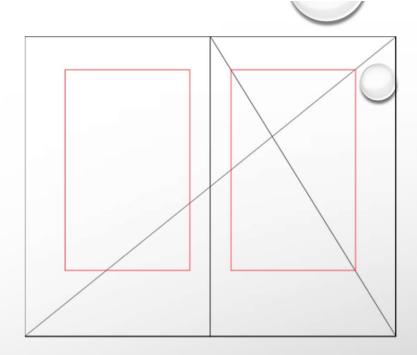

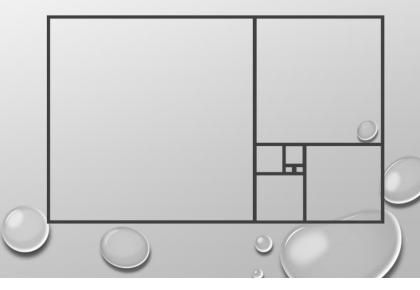

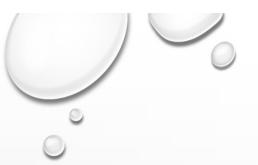

### MUSIC - FREE SOURCE

- HTTPS://WWW.YOUTUBE.COM/AUDIOLIBRARY/MUSIC?NV=1
- HTTPS://GOPRO.COM/EN/US/AWARDS/FREE-MUSIC
- HTTPS://SOUNDCLOUD.COM/WEARECC
- HTTPS://WWW.BENSOUND.COM/ROYALTY-FREE-MUS

SEE THE LICENCE!

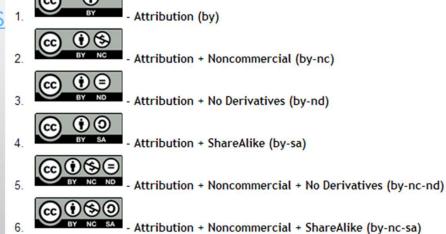

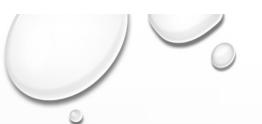

## TRAVEL VIDEOS

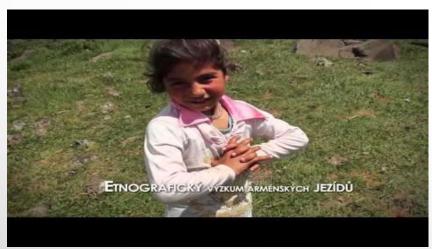

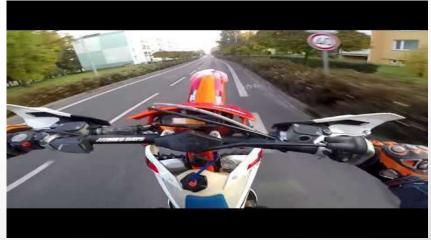

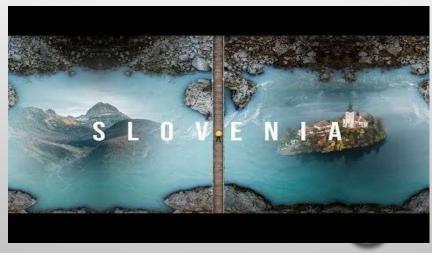

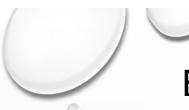

### BASIC VIDEO EDITING - OPENSHOT

https://www.openshot.org/

OpenShot Video Editor is an easy to use, quick to learn, and surprisingly powerful video

editor.

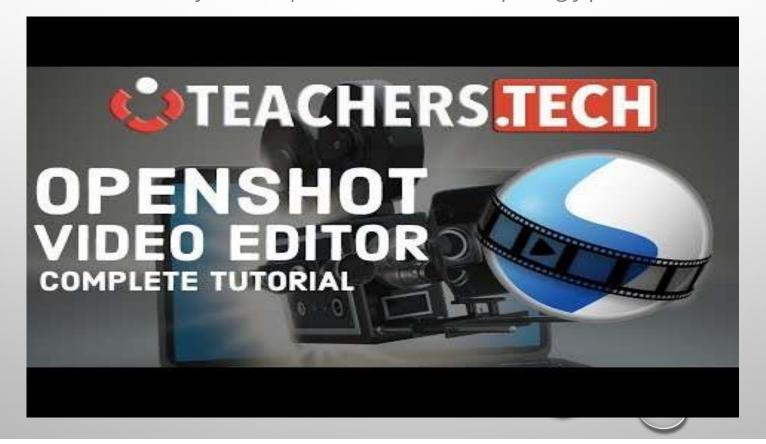

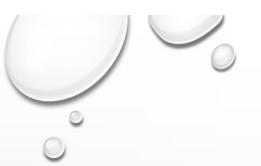

## **EXPORTING AND SHARING**

QUALITY OF EXPORTED VIDEO - 1080P, 30 FPS, 16:9

### SHARING

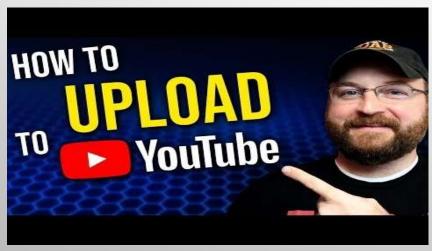

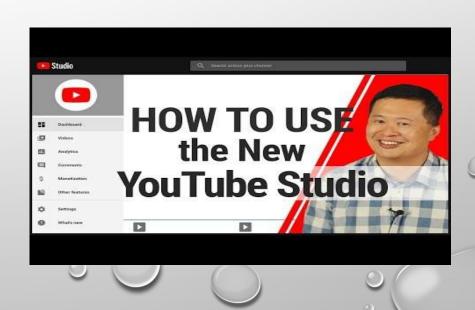

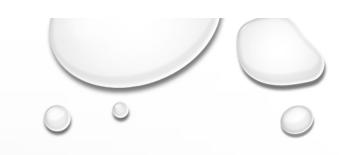

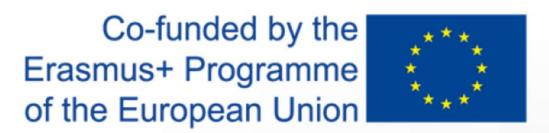

# PHOTO TAKING AND EDITING

OFF THE MAIN HIGLIGHTS

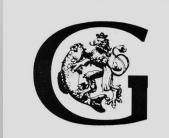

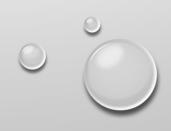

## HOW TO RECOGNIZE A GOOD PHOTOGRAPHER?

## "INVISIBLE"

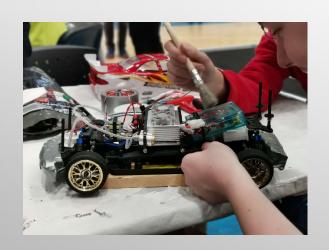

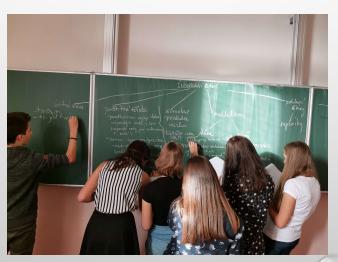

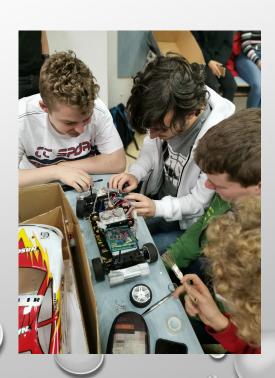

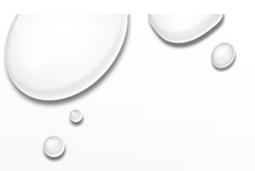

## **SETTINGS**

- BEST YOUR PHONE PROVIDES (RESOLUTION 10+ MPX)  $\rightarrow$  EASY EDIT
- TURN ON GRID LINES ON YOUR PHONE → COMPOSITION

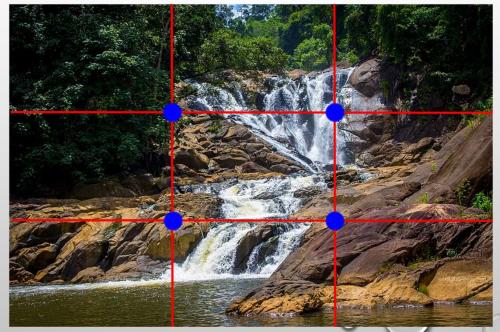

https://p1.px fuel.com/preview/601/305/277/water-fall-waterfall-water-nature-stream-river.jpg

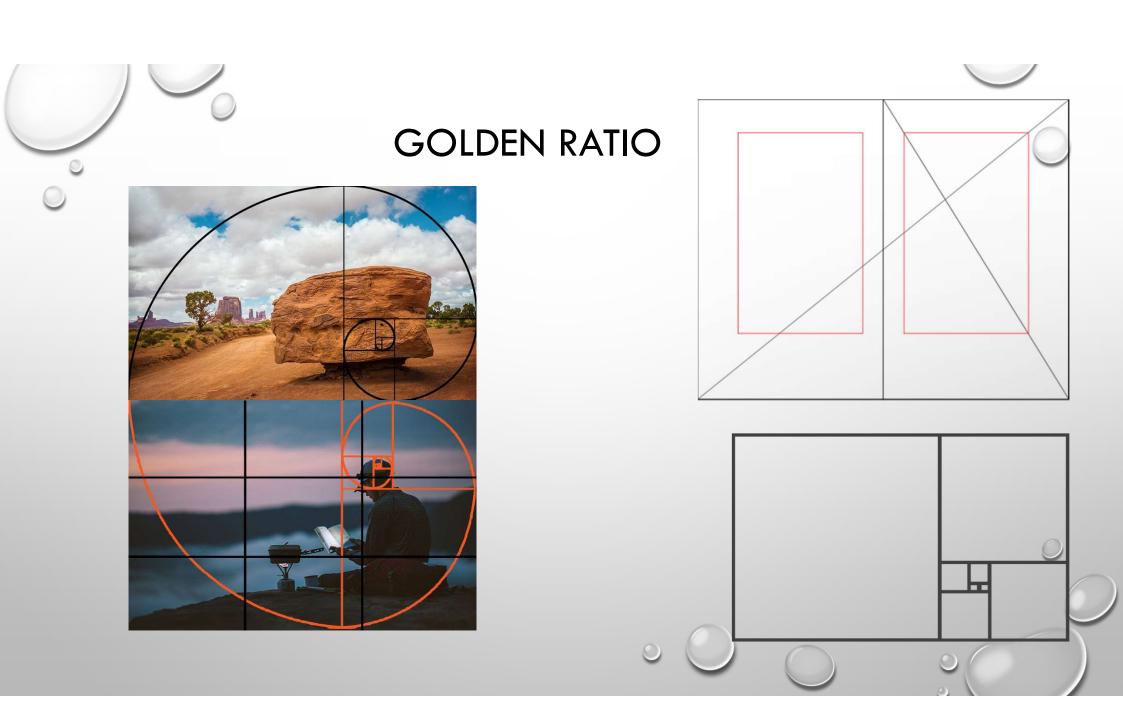

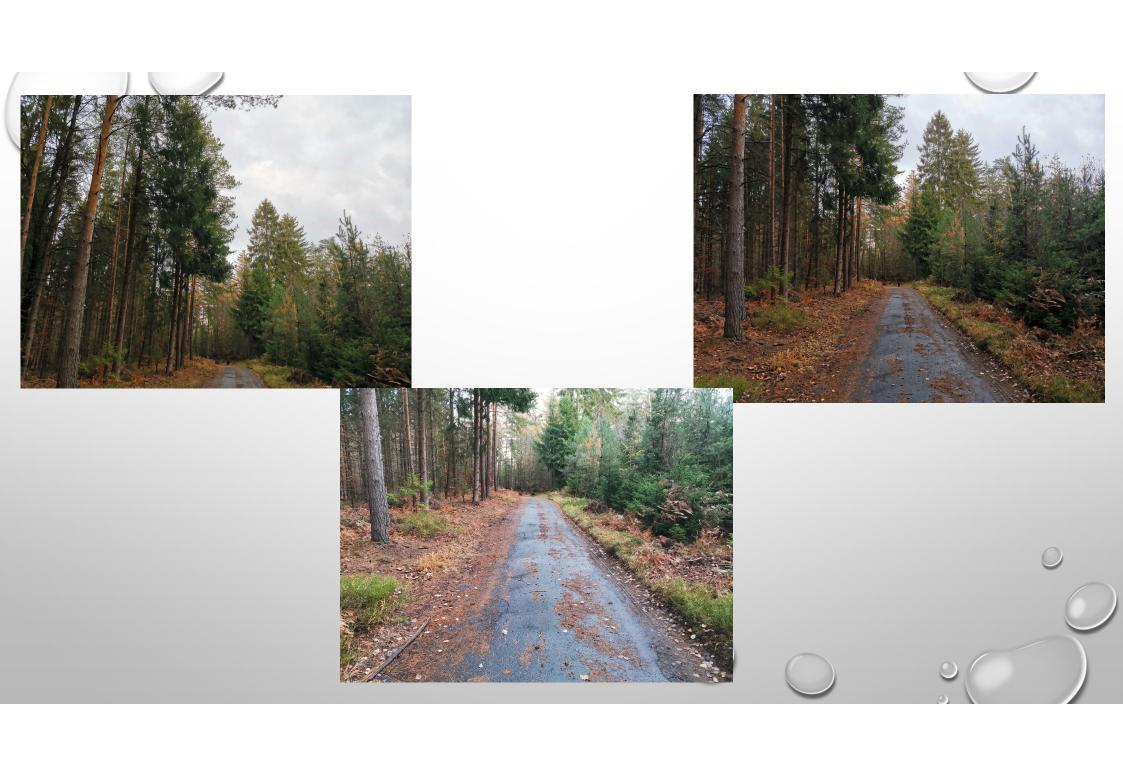

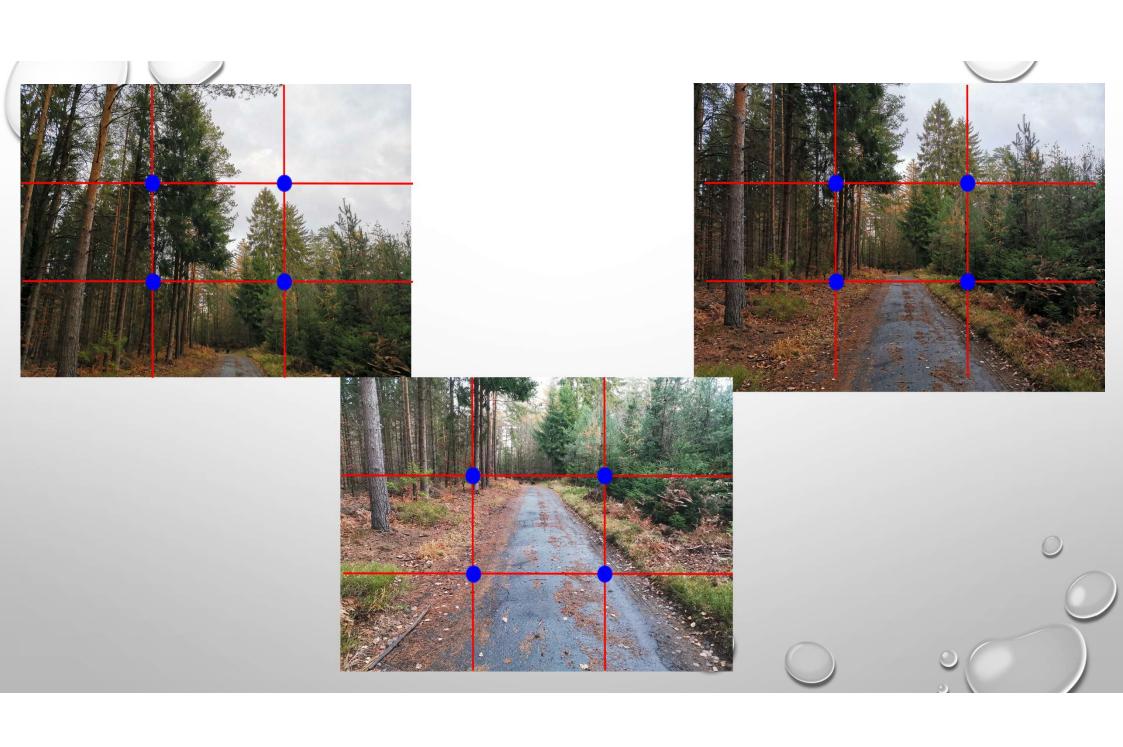

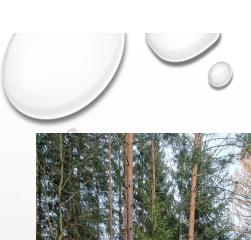

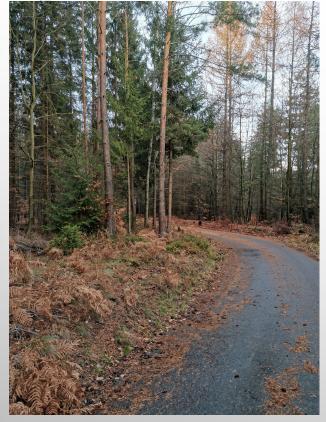

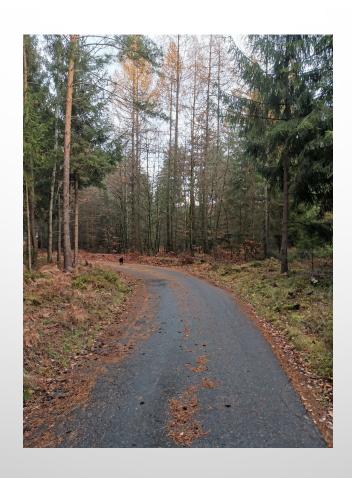

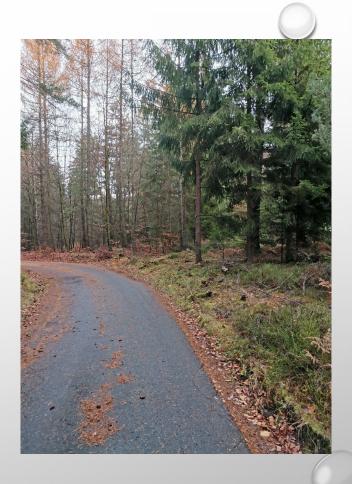

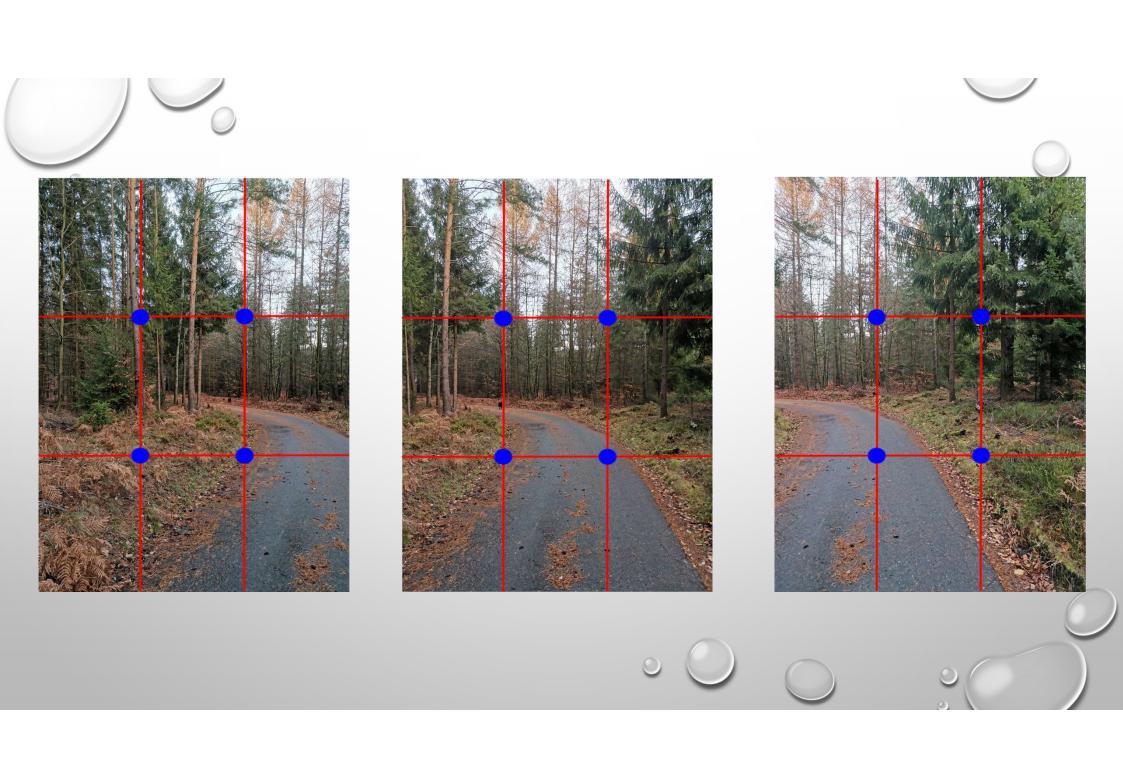

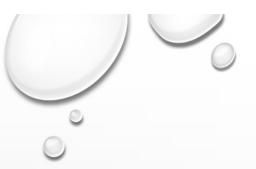

### **MISTAKES**

### People photography mistakes

https://www.digitalphotomentor.com/top-14-people-photography-mistakes-to-avoid/

### Landscape photography mistakes

https://digital-photography-school.com/8-common-landscape-photography-mistakes/

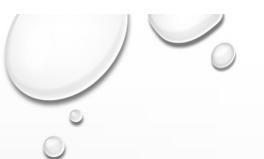

## **TIPS**

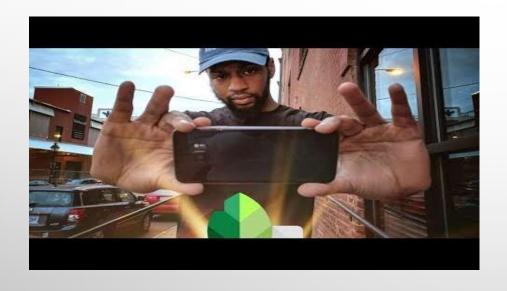

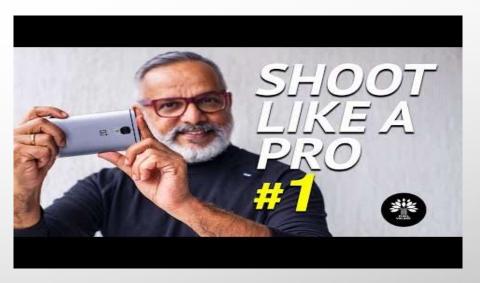

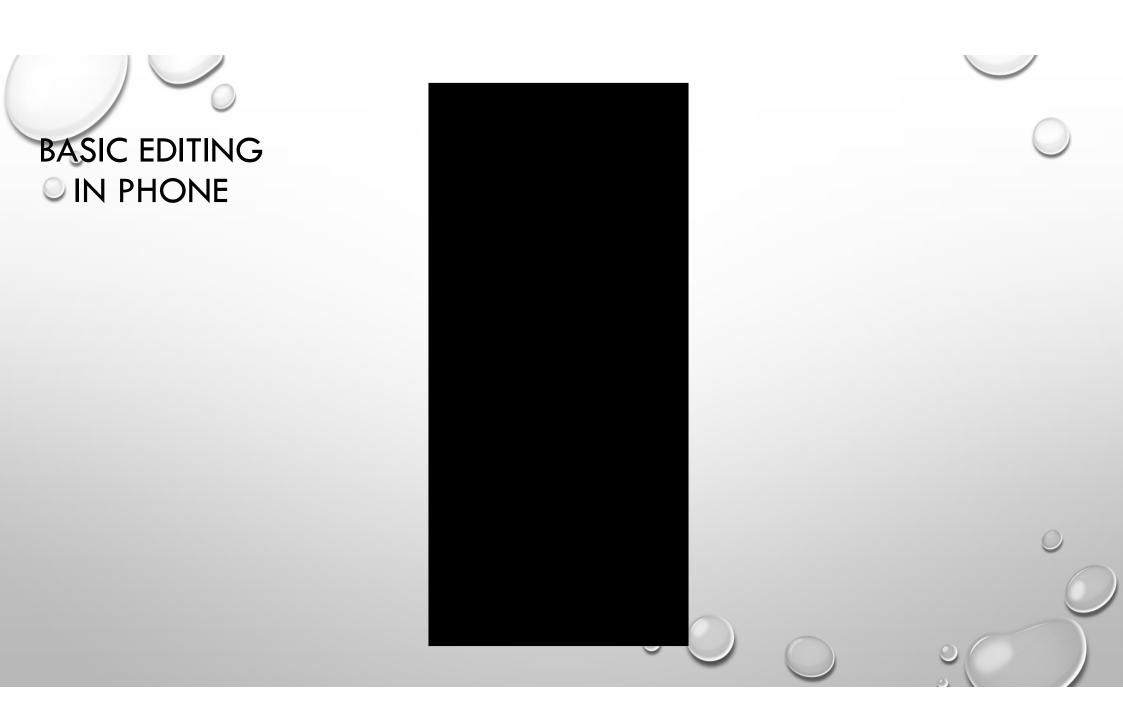

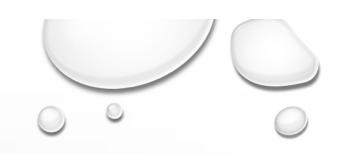

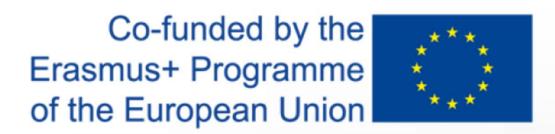

# GOOGLE MAPS

OFF THE MAIN HIGLIGHTS

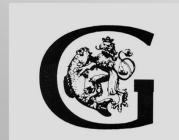

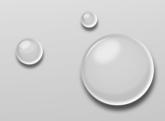

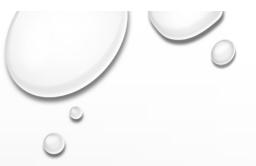

## **OUR MAP**

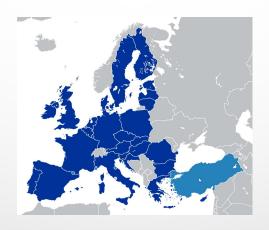

https://www.google.com/maps/d/u/0/edit?mid=122korgVxP-JbC8xHtF0j2p VfJAPygNg&ll=46.69051079665318%2C7.77134789999991&z=5

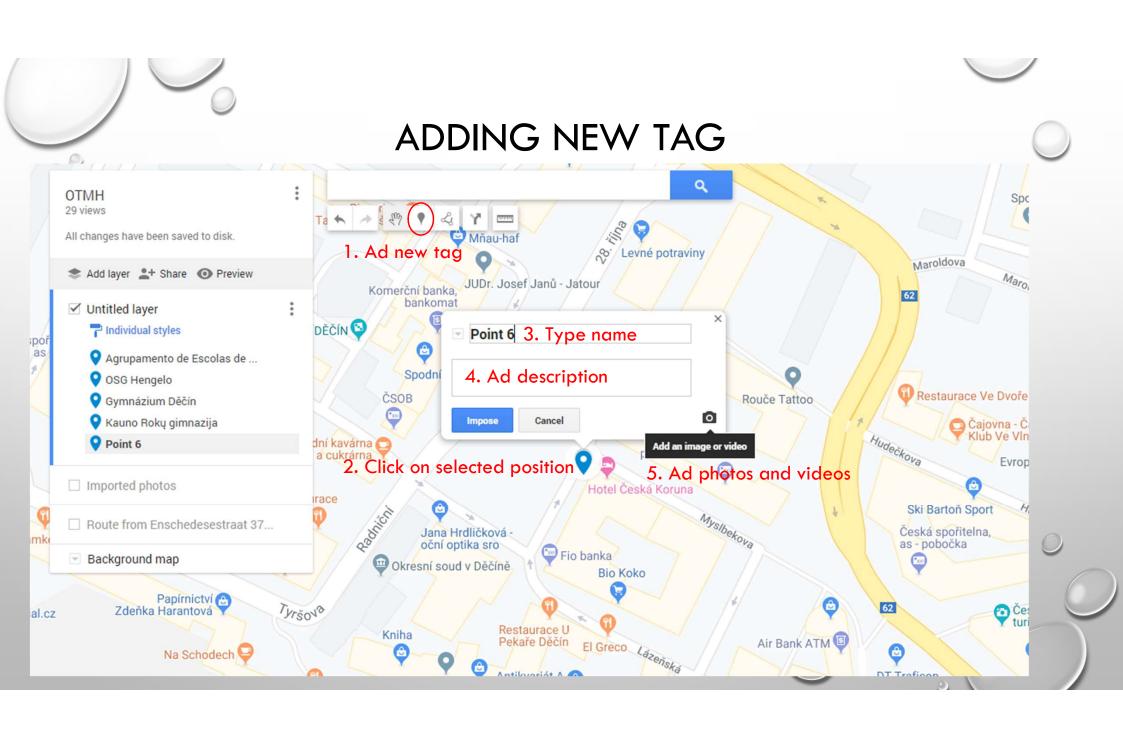

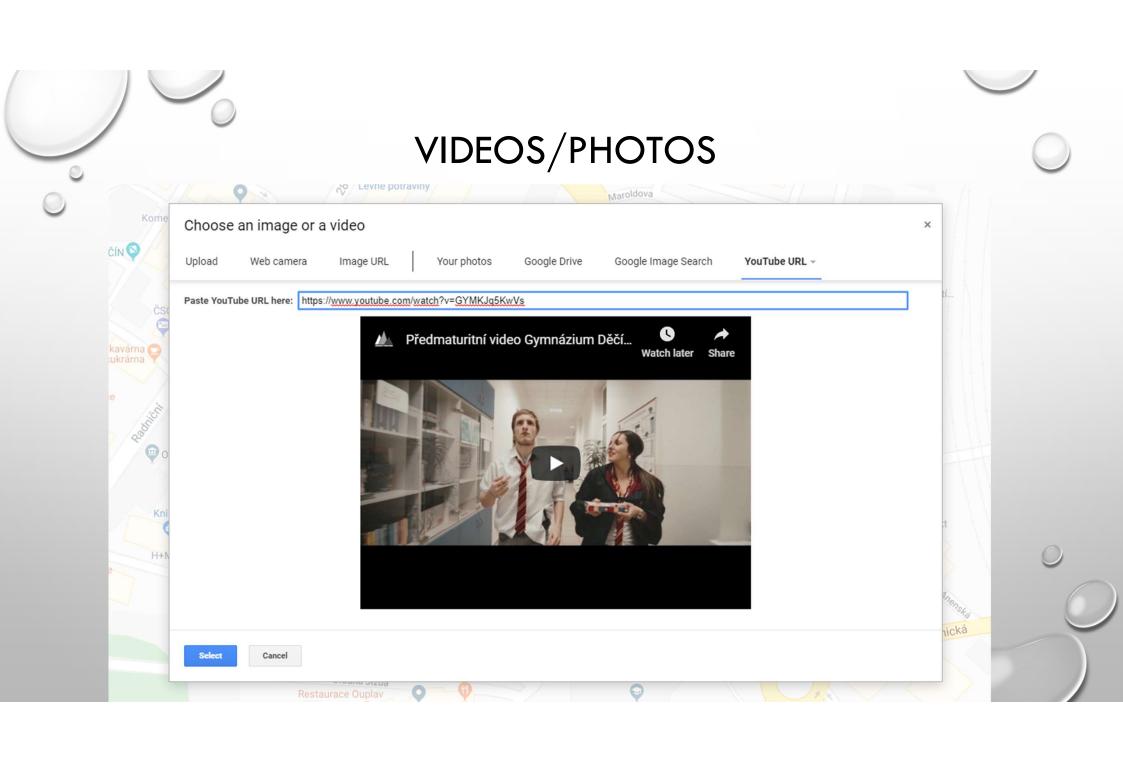

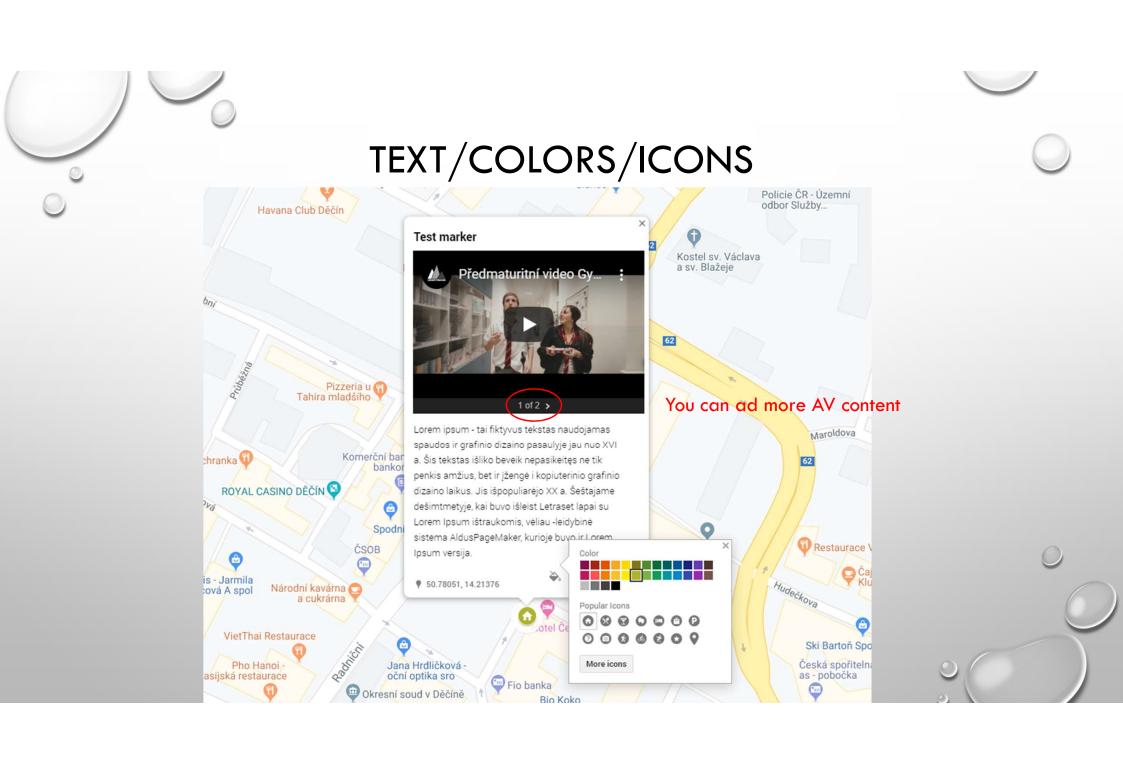